## Der Weg zur vollautomatischen Remote-Sternwarte - ein Bericht aus der gleichnamigen Arbeitsgruppe

von Kai-Oliver Detken

Von einer eigenen Sternwarte im heimischen Garten träumt sicherlich fast jeder engagierte Astrofotograf, um schnell und flexibel den Sternhimmel beobachten zu können. Um jede Wolkenlücke auch unterwegs nutzen zu können, wird man sich dann auch mit einer Remote-Ansteuerung und der damit einhergehenden Automatisierung beschäftigen müssen. Doch der Weg dahin kann sehr steinig und kostspielig sein, wenn noch keine Erfahrung existiert. Die im Herbst 2021 neu entstandene VdS-Fachgruppe Remote-Sternwarten [1] hat daher zum Ziel, sich mit der Planung, dem Bau und dem Betrieb einer Remote-Sternwarte auseinanderzusetzen und diese auch zur Verfügung zu stellen. Die dafür notwendige Expertise soll durch das verteilte Fachwissen innerhalb der Fachgruppe erarbeitet werden. Da auch die finanziellen Mittel über die Minor-Stiftung [2] bereitgestellt werden konnten, begann die neue Fachgruppe im Frühjahr 2022 mit der Organisation und der genauen Planung.

Um die Arbeiten auf mehrere Schultern zu verteilen, sind die Untergruppen Infrastruktur, Equipment, Software und Betrieb gegründet worden. Im ersten Schritt wurde dabei der Standort der ersten Remote-Sternwarte in verschiedenen Zoom-Treffen diskutiert. Dabei war man sich schnell einig, dass dieser nicht in Deutschland sein sollte, da das Wetter für kontinuierliche Beobachtungen nicht ausreichend gut ist. Auch die Lichtverschmutzung macht hier den Astrofotografen schwer zu schaffen, weshalb Spanien, Frankreich, Chile und Namibia diskutiert wurden. Den Zuschlag erhielt schließlich Namibia und dort die Astrofarm Hakos [3], da man hier die gleiche Zeitzone hat und eine Betreuung vor Ort sichergestellt werden kann. Denn ein Mitglied der Fachgruppe lebt dort und kann bei Pannen schnell helfen. Zudem hatte Hakos während der Corona-Phase begonnen, ver-

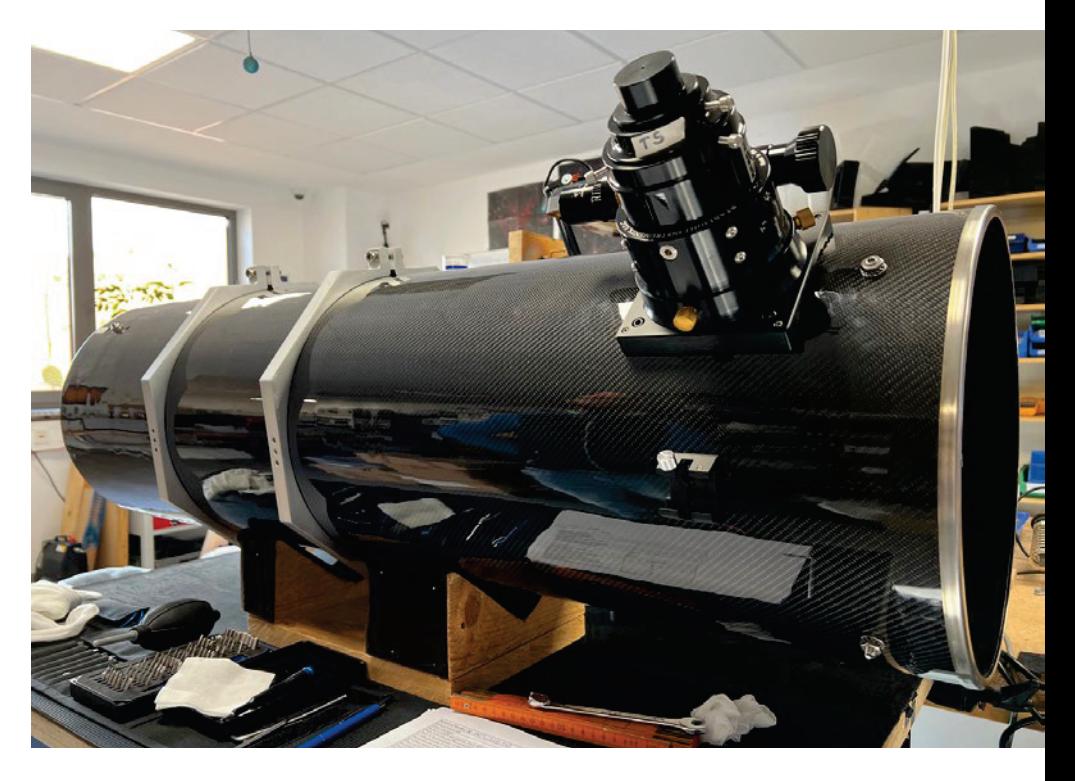

1 12-Zoll-Newton-Astrograf von Teleskop-Service (TS) Ransburg mit Feather-Touch-Auszug, Bild: Teleskop-Service Ransburg

schiedene Remote-Sternwarten aufzubauen, da die Astrogäste ausblieben bzw. Namibia nicht mehr anfliegen konnten. Es gab also bereits eine Wissensbasis, wie man ein solches Projekt am geeignetsten umsetzen könnte. Und auch die Internet-Verbindung war gegenüber den anderen Astrofarmen in höherer Bandbreite (25 Mbit/s symmetrisch) vorhanden. Nachdem der erste Platz für eine Remote-Sternwarte gefunden wurde, ging man von der Infrastrukturplanung in die Equipment- und Software-Planung über, die beide parallel bearbeitet wurden. Dazu wurde das verteilte Wissen der Fachgruppe genutzt, denn die Wenigsten hatten eine solche Remote-Sternwarte bereits eigenständig aufgebaut.

Bei der Equipment-Planung wurden Montierung und Teleskope diskutiert und ausgesucht. Bedingung für eine Remote-Sternwarte war es, sich mit möglichst wenigen Fehlerquellen auseinandersetzen zu müssen. Daher wurde mit der 10Micron GM3000 eine überdimensionierte Montierung angeschafft, die kein Autoguiding benötigt, da sie mit ihrem Star-Pointing-Modell exakt genug nachführen kann. Zusätzlich besitzt diese parallaktische Montierung hochgenaue Absolut-Encoder, wodurch sie immer ihre eigene Position kennt.

Um verschiedene Brennweiten nutzen zu können, wurden zudem zwei Teleskope vorgesehen, die die Montierung sicher tragen kann. Beide Teleskope zusammen kommen dabei ungefähr auf ein Gewicht von 30 kg, was für die Montierung keinerlei Herausforderung bedeutet, da sie eine Zuladung von bis zu 100 kg verträgt.

Die kleinere Teleskopoptik ist ein Takahashi-Epsilon 160ED, der bei Astrofotografen sehr beliebt ist. Ein zweilinsiger Korrek-

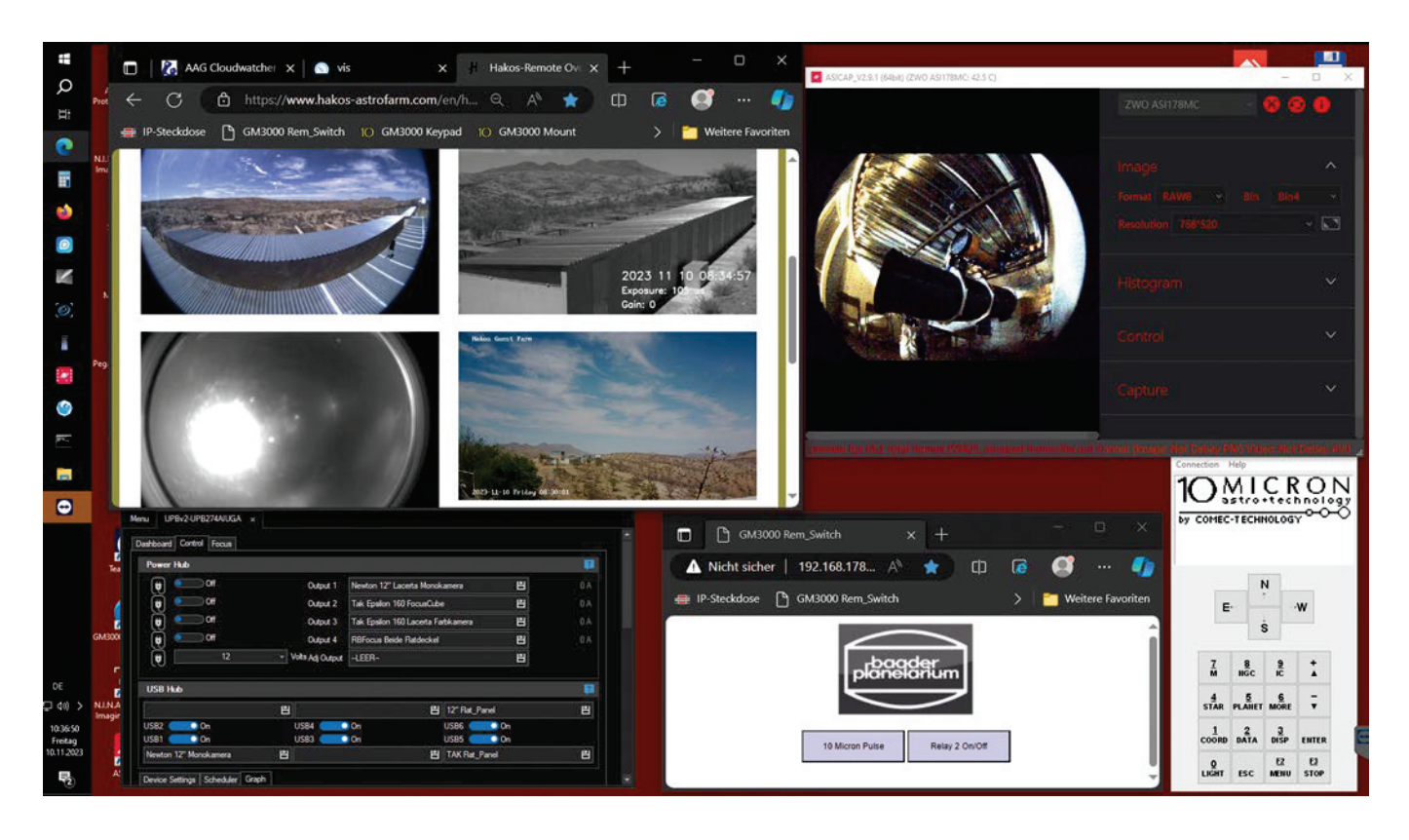

 $2$  AnyDesk-Remote-Zugriff auf die VdS-Sternwarte mit der Oberfläche des Startbildschirms

tor ist hier direkt im Okularauszug verbaut, so dass ein optimal korrigiertes Bildfeld für die angeschlossene Kamera vorliegt. Das schnelle Öffnungsverhältnis von 1:3,3 bei einer Brennweite von 530 mm ermöglicht es, Übersichtsaufnahmen und auch lichtschwache Nebelobjekte auszuwählen. Der 1,5-fache Extender für den Takahashi wurde ebenfalls mitbestellt, da man dann auch 800 mm Brennweite umsetzen könnte. Allerdings müsste dieser manuell angebracht werden, was natürlich nur durch eine Person vor Ort geht.

Als Kamera wurde, aufgrund der guten Erfahrungen einiger Fachgruppenmitglieder damit, die DeepSkyPro2600c von Lacerta (ToupTek) ausgewählt. Dies ist eine Farbkamera, die mit fünf 2-Zoll-Filtern in einem USB-Filterrad betrieben wird. Als Fokusmotor wurde der Pegasus Focuscube V2 einschließlich Pegasus Ultimade Powerbox V2 geordert, die für das Strommanagement zuständig ist. Als Hauptteleskop wurde ein 12-zölliger Newton-Astrograf von Teleskop-Service (TS) Ransburg ausgewählt

(Abb. 1). Dieser wurde direkt nach den Vorgaben der Fachgruppe angefertigt. Er besitzt ein Öffnungsverhältnis von 1:4,56 bei einer Brennweite von 1.391 mm. Der Tubus ist aus Kohlefaser (engl.: carbon) für eine geringe Temperaturanfälligkeit und schnelleres Auskühlen. Er besitzt einen eingebauten 3-zölligen Komakorrektor und als Okularauszug einen Feather Touch TRUE mit verzahntem Zahnrad ohne Kugellager, wodurch die Fokussierung sicher gehalten werden kann.

Als Kamera wurde ebenfalls die DeepSky-Pro2600 von Lacerta (ToupTek) ausgesucht – allerdings die Monochrom-Variante. Das USB-Filterrad kann hier sieben verschiedene Filter aufnehmen. Als Fokusmotor wurde ein Starlight-HSM30-Schrittmotor verbaut. Zur Brennweitenverlängerung, um ggf. auch Planetenaufnahmen mit abdecken zu können, wurde eine TeleVue Powermate 5-fache Barlowlinse einbezogen. Auch hier müsste man händisch eingreifen, um die Barlowlinse einzubauen und eine Planetenkamera installieren zu können.

Filtersätze wurden von den Herstellern Astronomik für die Monochromkamera und Antlia für die Farbkamera ausgewählt. Bei Astronomik sind das ein Deep-Sky-RGB-Filtersatz, ein UV-IR-Blockfilter und die MaxFR-Filterserie für Hα, [OIII] und [SII] mit 6 nm Halbwertsbreite. Es wurden für die Monochromkamera zwar auch noch Baader- und Astrodon-Filter in die engere Auswahl genommen. Aber Baader konnte zu dem Zeitpunkt keine Schmalbandfilter liefern und bei Astrodon waren sogar alle Filtertypen vergriffen. Die Astronomik-Filter sind aber auch keine zweite Wahl, denn sie besitzen sehr steile Transmissionskurven, wodurch die Filterbänder schmaler und dadurch effektiver werden. Bei der Farbkamera wurde ein Antlia-Triband-RGB-Filter angeschafft sowie für Schmalband der ALP-T-Dualband-Filter von Antlia mit 5 nm und als Ergänzung dazu für die Hubble-Palette den Antila-S-II-Filter mit 3 nm Halbwertsbreite. Die Antlia-Filter zeichnen sich durch schmale Bandbreiten aus und dass sie minimale Halos an hellen Sternen erzeugen, im Gegensatz zu

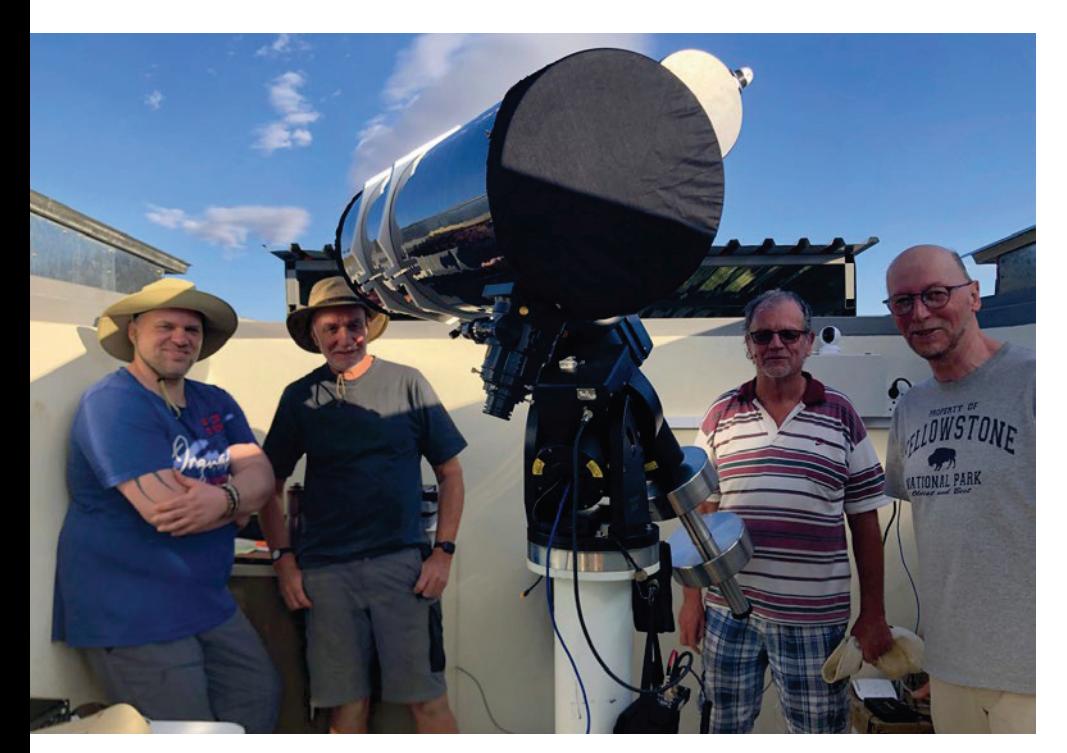

3 Die Aufbau-Crew in der VdS-Sternwarte auf Hakos (v.l.n.r.: Thomas Appel, Jürgen Obstfelder, Friedhelm Hund, Bernd Christensen), Bild: Bernd Christensen

den stark verbreiteten Filtern von Optolong L-e Nhance oder L-eXtreme. Dieser Vorteil gilt im Übrigen auch für die Astronomik-Schmalbandfilter, was allerdings seinen Preis hat. Ein Luminanz-Filter von Baader und ein L-eNhance-Filter von Optolong ergänzen das Filterrad der Farbkamera.

Danach wurde die Planung des weiteren Equipments vorangetrieben. Als Steuerrechner wurde ein Industrie-PC von Thomas Krenn ausgewählt, der über keinen Lüfter verfügt und mehr Rechenleistung als ein Klein-PC (z. B. Intel-NUC) besitzt. Er wurde mit 32 GByte RAM-Speicher bestückt, einer 240-GByte-SSD-Festplatte für das Betriebssystem und einer 3,84-TByte-SSD-Festplatte für die Datensicherung. Aus Sicherheitsgründen wurde diese zweimal gekauft, um einen Ausfall vor Ort leicht kompensieren zu können. Eine externe

USB-Festplatte für die Datensicherung wurde ebenfalls eingeplant, die unabhängig von einem Cloud-Zugang für die Aufnahmedaten vorhanden sein sollte. Da es in Namibia häufiger zu Stromausfällen kommen kann, wurde eine unterbrechungsfreie Stromversorgung (USV) mit angeschafft und diese in Windhoek geordert, da sie doch einiges an Gewicht mit sich bringt.

Die Säule für die Montierung wurde ebenfalls vor Ort angeschafft und aufgebaut. Zur Abdeckung der Teleskope, die dem Staub von Namibia trotz Schutzhütte ausgesetzt sind, wurden die Flatpanels eXcalibur von RB-Focus angeschafft. Diese sind mit einem Motor ausgestattet, so dass sie remote geöffnet werden können. Neben der Staubschutzfunktion lassen sich damit natürlich auch die notwendigen Flats anfertigen.

Eine IP-Steckdosenleiste stand ebenfalls noch auf der Wunschliste, um aus Deutschland die Geräte vor Ort einzeln an- und ausschalten zu können. Ebenso eine Kamera mit Fisheye-Objektiv (ASI 178MC), um den Innenraum der Rolldachhütte einsehen zu können. Inzwischen wurden damit auch einige Zeitrafferaufnahmen von Beobachtungsnächten angefertigt und als Planetenkamera könnte sie ebenfalls eingesetzt werden.

Die Software wurde durch die Software-Gruppe diskutiert und bereits vorher auf dem Thomas-Krenn-Rechner installiert, erreichbar in Deutschland über eine gesicherte Internetverbindung. Aber das war letztendlich eine Trockenübung, da das zu steuernde Equipment ja noch gar nicht angeschlossen war. Installiert wurden als Betriebssystem Windows 10 Professional, 10Micron-Treiber mit virtueller Handsteuerbox, PegasusAstro Unity Platform zum Einschalten der Kameras, Flatdeckelund Fokussiermotoren, das Planetariumsprogramm Cartes du Ciel, die ASCOM-Schnittstelle zur Steuerung der Kameras und der Montierung sowie die Aufnahmesoftware N.I.N.A. zur Verwaltung der Aufnahmesequenzen. Um remote auf den Rechner zugreifen zu können, wurde das Programm AnyDesk installiert. Die Abbildung 2 zeigt eine AnyDesk-Sitzung und die Programmanordnung, wie sie für Namibia umgesetzt wurde. Man erkennt neben den beschriebenen Softwaretools auch die dortigen Außenkameras der Rolldachhütten sowie die Fisheye-Innenkamera, die beide Teleskope zeigt.

Im April 2023 flogen dann zwei Gruppenmitglieder nach Hakos, um die Sternwarte aufzubauen. Sie wurden von zwei Kollegen vor Ort unterstützt (Abb. 3). Vorab wurde noch in München bei TS Ransburg die Ware in Augenschein genommen und Funktionstests mit den Rechnern, der Firmware und der Ansteuerung durchgeführt. Die Montierung konnte dabei nicht getestet werden und auch nicht der Takahashi-Epsilon 160ED, da diese schon in Namibia waren. Zwar wurde in der Gruppe diskutiert, ob man das Equipment probeweise in Deutschland aufbauen und testen sollte, bevor es die Anreise nach Namibia antritt. Dies wurde aber aus Kosten- und Aufwandsgründen fallengelassen. Auch der Zeitplan wäre dadurch beträchtlich nach hinten gezogen worden. Eine Entscheidung, die sich fast gerächt hätte, denn natürlich ging vor Ort nicht alles glatt und es kam zu technischen Problemen. Es wurde daher während des Aufbaus kontinuierlich mit der Fachgruppe in Deutschland kommuniziert, um die Herausforderungen zu meistern und Lösungen finden zu können. Alle Herausforderungen konnten aber vor Ort gelöst werden, so dass es ein erstes "First Light" während der Aufbauphase für die gesamte Fachgruppe gab, indem per Zoom-Konferenz die Bedienung live in Namibia gezeigt werden konnte.

*Anzeige*

Nach der Rückkehr des Aufbauteams wurde von Mai bis Juni 2023 am Finetuning gearbeitet. Denn es waren noch einige Kleinigkeiten zu lösen, die während der arbeitsreichen Zeit vor Ort liegengeblieben waren. Ab Juli wurde dann eine Power-User-Gruppe gegründet, die für die fehlerfreie Bedienung der Remote-Sternwarte sorgen sollte. Die Einweisung und das Training der 12-köpfigen Gruppe dauerte bis Anfang September, so dass die gesamte Fachgruppe ihr "First Light" erst am 13. September erleben konnte. Inzwischen sind erste Beobachtungsergebnisse auf der Webseite [1] in der Bildgalerie eingestellt worden und ein erster Pilotbetrieb der gesamten Fachgruppe konnte seit Oktober 2023 gestartet werden.

Daher ist nach 1,5 Jahren Findungs-, Planungs- und Umsetzungsphase ein Remote-Teleskop entstanden, welches unter optimalem Himmel hervorragende Aufnahmen erstellen kann. VdS-Mitglieder können der Fachgruppe über die Webseite gerne beitreten, um an den Erfahrungen eines Remote-Betriebs zu partizipieren oder eigene Beobachtungen zu planen. Zukünftig sollen weitere Remote-Sternwarten entstehen.

Weitere Abbildungen auf den Seiten 16/17.

*Internethinweise (Stand: Oktober 2023):* [1] Fachgruppe Remote-Sternwarten: https://remotesternwarten. sternfreunde.de

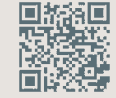

[2] Minor-Stiftung für Amateurastronomie: www.minor-stiftung.de

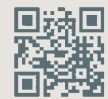

*[3] Astrofarm Hakos in Namibia: www.hakos-astrofarm.com/de/* 

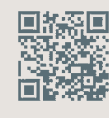

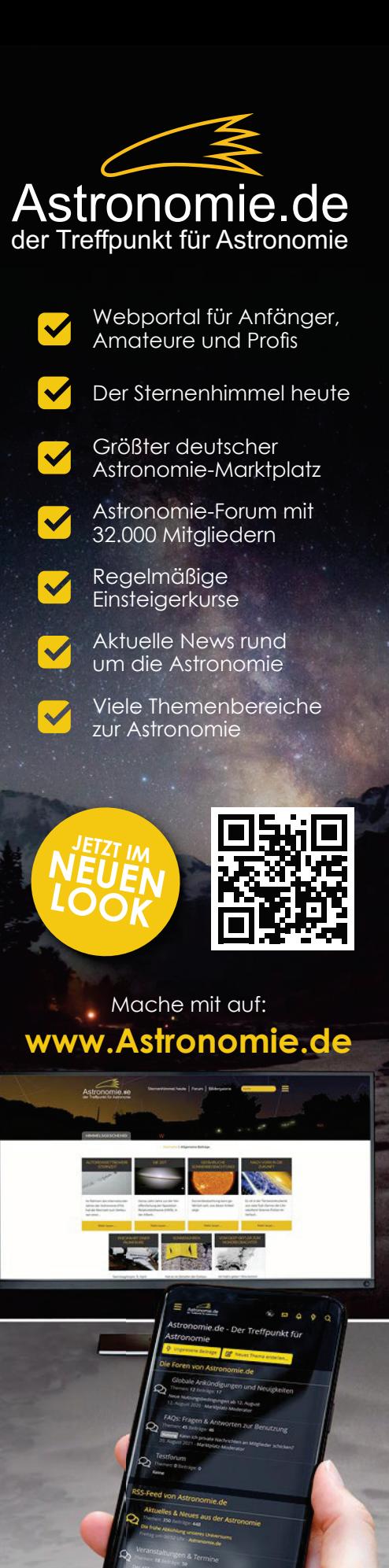

Journal für Astronomie Nr. 89 | 15

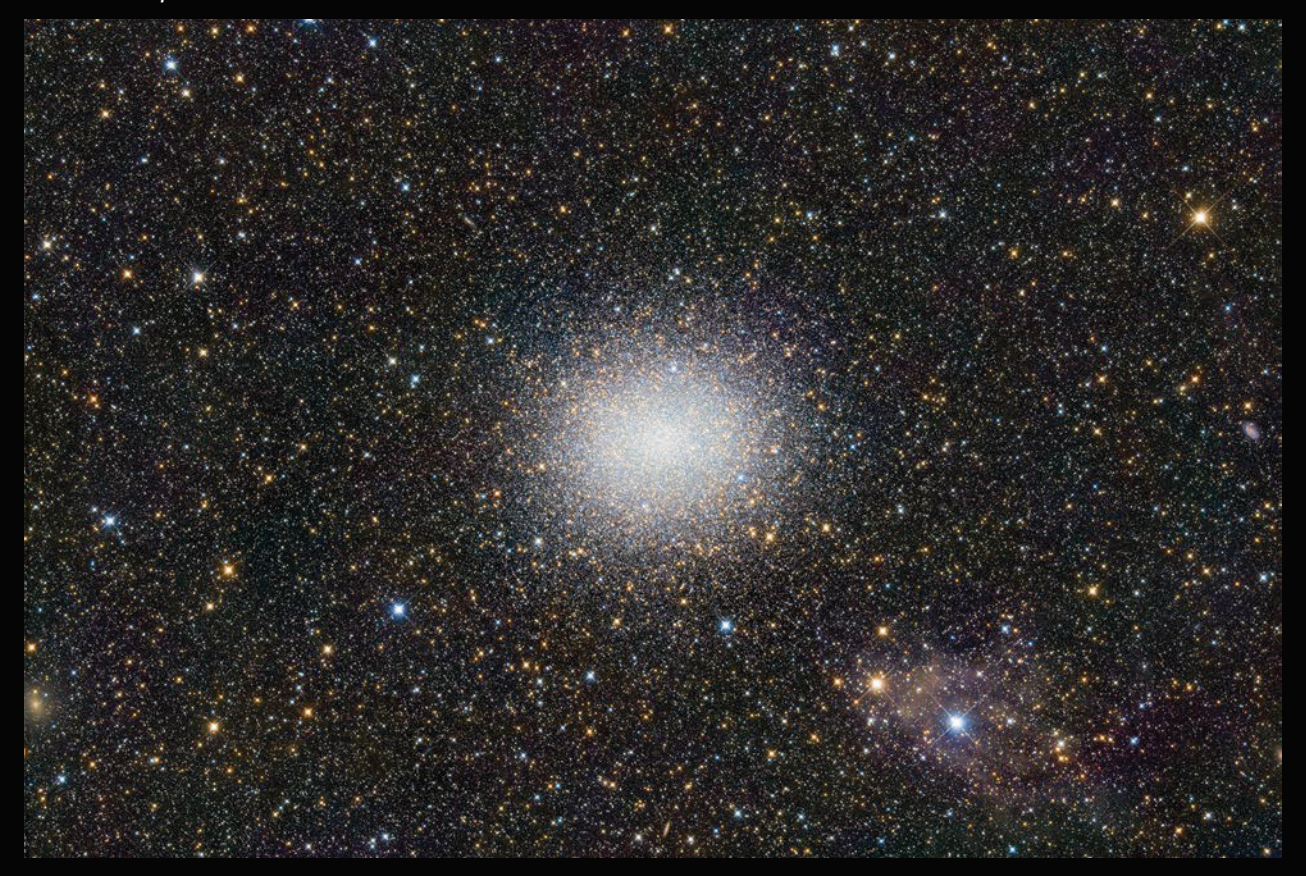

 $4$  Die Aufnahme des Kugelsternhaufens Omega Centauri (NGC 5139) im Sternbild Zentaur entstand als eines der ersten Bilder bei den Aufbauarbeiten am 14. April 2023 mit dem Takahashi Epsilon 160ED von Thomas Appel. Mit der Brennweite von 530 mm und einem Öffnungsverhältnis von 1/3,3 kamen 70 Bilder zur Verwertung, die zwischen 15 und 300 Sekunden belichtet wurden. Als Farbkamera kam die Lacerta DeepSkyPro2600c zum Einsatz. Es wurde nur ein Klarglasfilter verwendet.

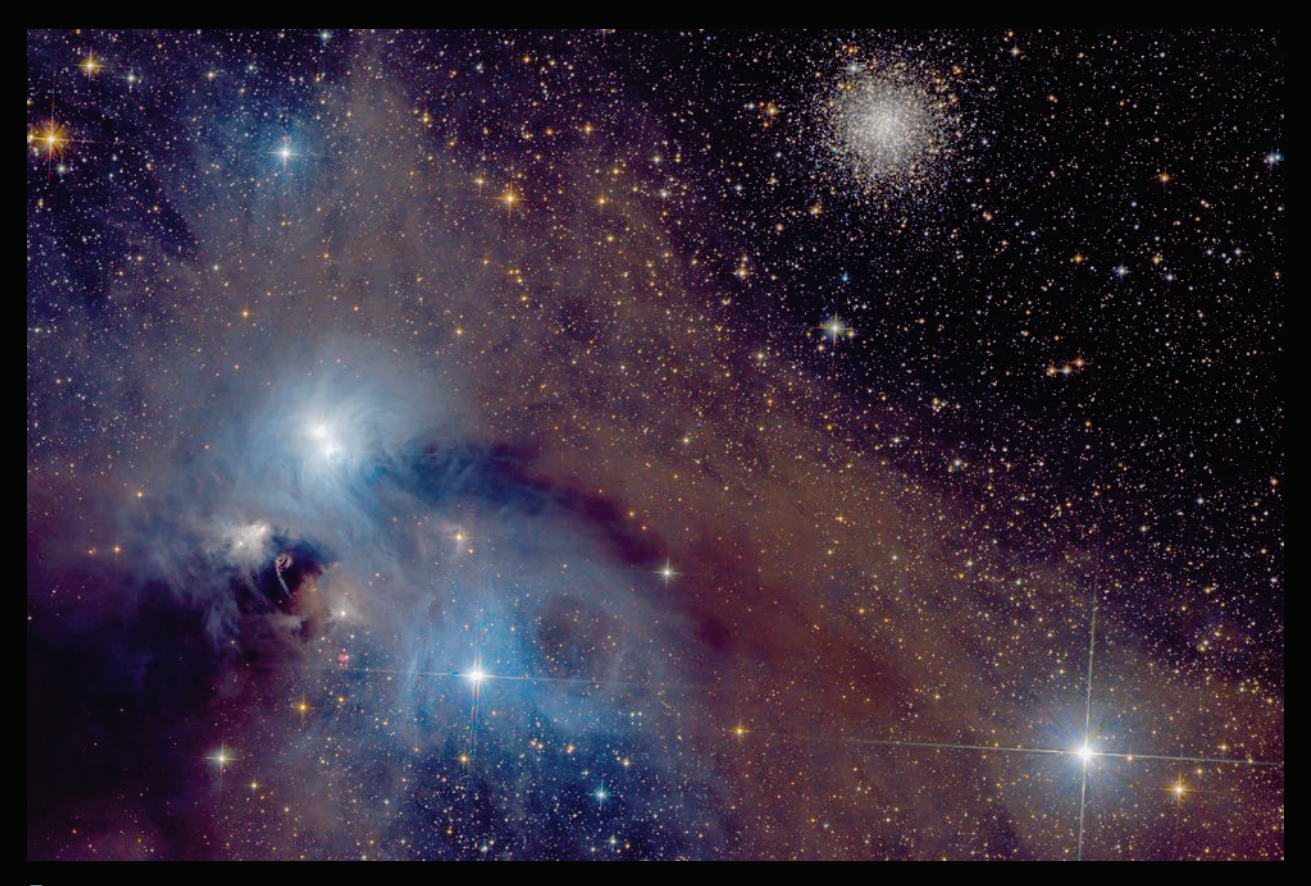

 $5$  *Die Belichtung des Kugelsternhaufens NGC 6723 und der Reflexionsnebel NGC 6726/6729 im Sternbild Südliche Krone war ein* Gemeinschaftsprojekt von Rainer Sparenberg und Georg Piehler. Am 08. August und 04. September wurde mit dem TS-12"-Newton-Astrographen und einer Brennweite von 1.391 mm mit einem Öffnungsverhältnis von 1/4,56 eine Gesamtbelichtung von 3,5 Stunden erreicht. Es handelt sich um eine reine LRGB-Aufnahme. Es kam die Monochromkamera Lacerta DeepSkyPro2600 zum Einsatz.

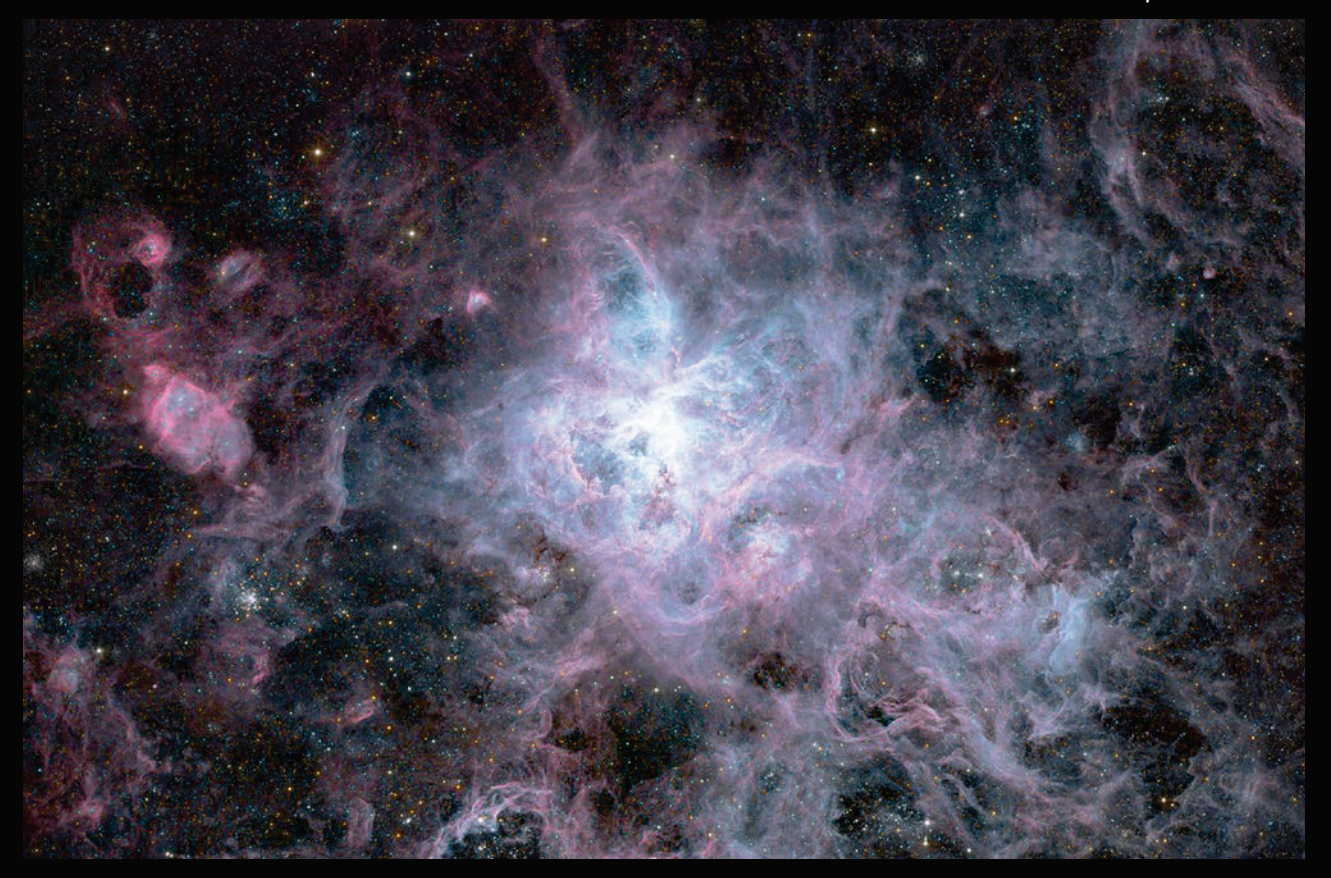

 $6$  Auf dieser Aufnahme ist ein kleiner Ausschnitt der Großen Magellanschen Wolke aus dem Sternbild Schwertfisch zu erkennen, der Tarantelnebel NGC 2070. Er wurde am 27. August und 13. September von Kai-Oliver Detken mit dem TS-12"-Newton-Astrographen bei 1.391  $R$ *mm Brennweite aufgenommen. Die LRGB-Daten wurden mit den H-alpha-Daten kombiniert und die Sterne verkleinert. Die Gesamtbelich*tungszeit beträgt 3 Stunden und beinhaltet 46 Aufnahmen à 5 min. Es kam die Monochromkamera Lacerta DeepSkyPro2600 zum Einsatz.

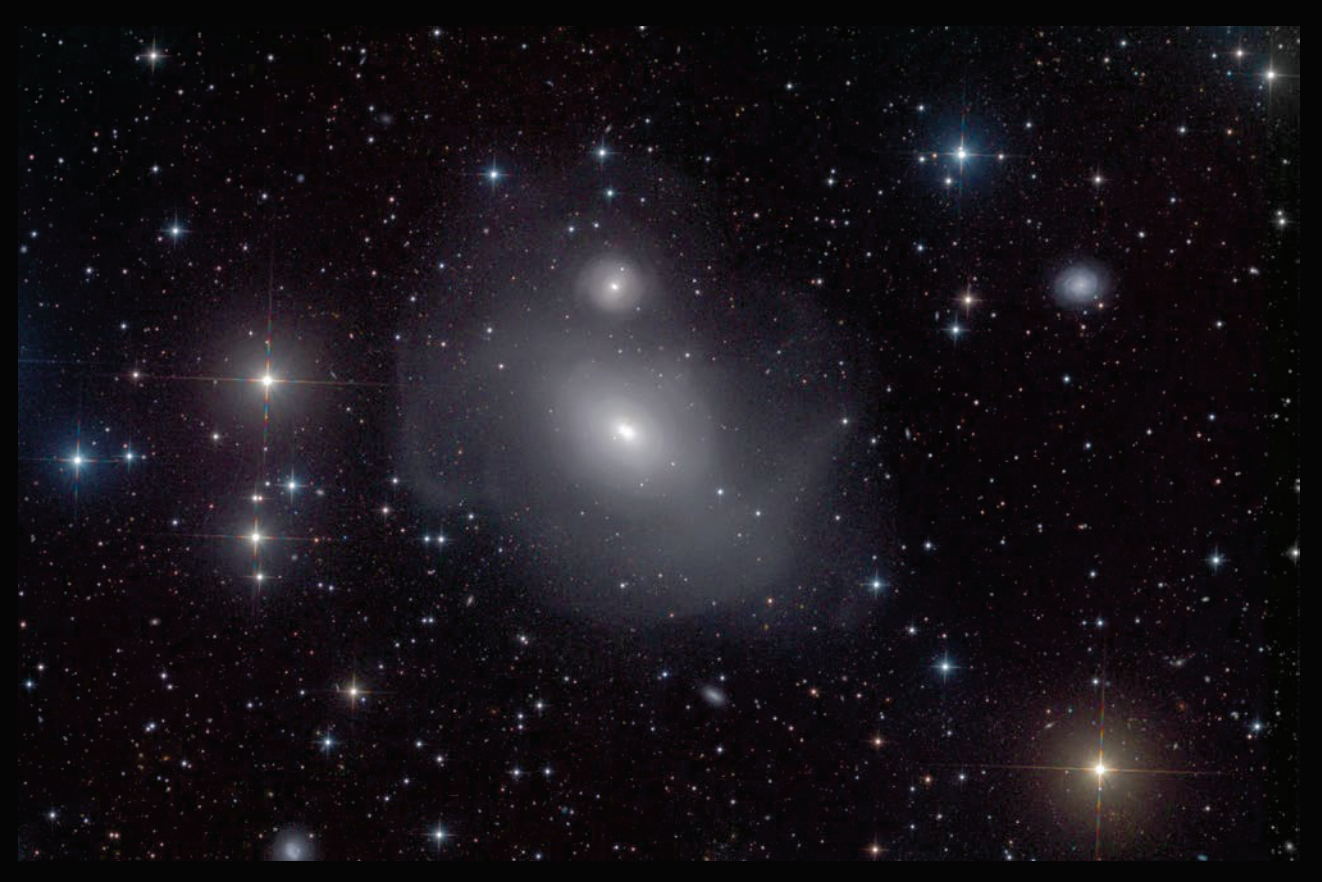

 $\bar{7}$  Auch diese Aufnahmen der Galaxien NGC 1316 und NGC 1317 im Sternbild Fornax entstanden mit dem TS-12"-Newton-Astrographen und wurden von Martin Nischang von Oktober bis November gesammelt. Ausgewertet wurde die Gesamtbelichtung von 14,5 Stunden von Carsten Reese. Es handelt sich um eine reine LRGB-Aufnahme. Als Kamera kam die Monochromkamera Lacerta *DeepSkyPro2600 zum Einsatz.*